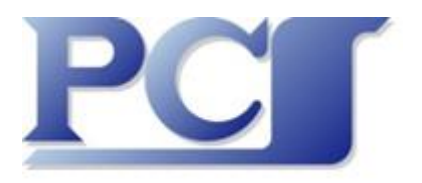

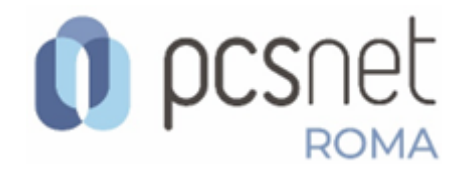

### **Webinar Gratuito Doppio!**

# **Power BI & MS SQL Server: troviamo il giusto equilibrio! 2024 ultimissime novità: un Editor DAX: finalmente!**

## **C'è anche una chicca per voi: la funzione Miracolosa!**

**Microsoft Power BI** non è un semplice prodotto ma un **Sistema Complesso**, integrato nel **Cloud Microsoft 365**, che può eseguire tutti i **Processi Aziendali di Business Intelligence** e di **Reportistica evoluta**.

D'altro canto è anche uno strumento per la **Self-Service BI**.

Uno dei DB più utilizzati è **Microsoft SQL Server**.

Dispone di tre motori (ognuno di questi ha un suo linguaggio), di varie funzionalità, prima di tutte **SSRS** (Sql Server Reporting Services) e di una serie Tools di supporto, primo tra tutti **SSMS** (Sql Server Management Studio) per interagire direttamente con i Servizi e con i Dati.

Per lo sviluppo di DB di tipo **Data Warehouse** si usa **SSIS** (Sql Server Integrationi Services). Per lo sviluppo dei DB di tipo **DW** e di **SSAS** (sia **Multidimensional**, che **Tabular**) si usano i **SSDT** (Sql Server Data Tools) una serie di Template per Visual Studio 2022 che semplificano la loro costruzione.

Venerdì 16 Febbraio 2024 Orario: 10.00 – 13.00 Relatore Francesco Petroni

Un **Processo di Business Intelligence** prevede tre **Fasi** quindi tre **Macro Attività**:

- Lato Dati: collegamento o caricamento e successiva preparazione dei Dati
- **Lato Report**: si usa l'editor **Power BI Desktop**
- **Lato Pubblicazione:** sul **Cloud** o **On Premises**

**Power BI Deskop** dialoga con tutti i tipo di DB presenti in MS SQL Server.

Le modalità di collegamento/caricamento (insomma di utilizzo) dei Dati, che sono la **Materia Prima** necessaria a Power BI Desktop, sono 3:

- **Import**, fa una copia dei dati e ricorda le specifiche della connessione
- **Direct Query**, non fa una copia e DEVE essere SEMPRE attiva la connessione
- **Advanced options** (8 opzioni), comandi eseguiti con uno dei tre linguaggi (**SQL**, **MDX**, **DAX**)

*Nel Webinar parleremo del Giusto Equilibrio, ovvero come trovare tra le decine di varianti possibili (parliamo del rapporto tra MS SQL Server e i Data Model di Power BI) e nel rispetto di eventuali "regole aziendali" quale sia quella che sfrutta meglio le specificità e le potenzialità dei due ambienti.*

Le potenzialità enormi del Sistema Power BI dipendono soprattutto dal suo Linguaggio **DAX** (Data Analysis Expressions), un **jolly** a vostra disposizione che permette di risolvere tra i tanti anche problemi un tempo definiti non risolvibili.

Adotto volentieri lo slogan *DAX è semplice, ma non è facile*, coniato dai massimi esperti in materia e che ne evidenziano anche alcune ambiguità.

E' **semplice** perché si basa su **Funzioni** (alla Excel, per intenderci). Ma **non è facile** non solo perché le sue 1.000 (**mille!)** funzioni vanno ripartite in varie tipologie (es. 40 funzioni di **Time Intelligence**, oppure decine di funzioni di tipo **ETL** (Extract, transform, load) che creano nuove Tabelle), ma soprattutto perché il loro effetto dipende dal **contesto** in cui vengono usate. Questo aspetto, concettualmente non facile, va padroneggiato.

Nell'ultima versione (ad oggi dicembre 2023) dell'Editor **Power BI Desktop** che serve per costruire i Report è stato inserito un nuovo ambiente operativo separato ma non indipendente dagli altri 3: **Dax Query Editor**. La sua utilità è evidente ed è per questo che nel titolo del Webinar ho inserito il termine **Finalmente!** In modo assistito e interagendo direttamente con il **Data Model** permette di costruire e testare la Query DAX. Se la Query Dax è complessa la sua messa a punto può richiedere vari passaggi, occorre eseguire via via dei test intermedi con i dati veri. Questo il **Dax Query Editor** (**DQE**) lo fa.

Nel Webinar lo vedremo alla prova.

*Nel Webinar useremo Dax Query Editor con Data Model semplici e complessi dal punto di vista relazionale. Lo vedremo anche alle prese con le Misure, quelle già disponibili nel Data Model o quelle create con DQE.*

## **Cosa PCSNET può fare per voi**

Quello che fa da sempre e quello che sa fare meglio:

**Formazione di Base e Avanzata, Formazione Personalizzata, Training on the Job,** su ognuno degli aspetti del **Sistema Power BI**: **Dati**, **Creazione** dei **Report, Pubblicazione**

#### **Domande e Risposte**

**Sito a corredo di questo Webinar** (pronto e illustrato in occasione del Webinar) <https://pcsbidue.azurewebsites.net/>

**Sito a corredo dei Webinar Precedenti** (Power BI - Buone Pratiche) <https://powerbibuonepratiche.azurewebsites.net/>

**Sito a corredo dei Webinar Precedenti** (Francesco Petroni & Power BI per PCSNET) http://francescobi.azurewebsites.net/